6.49 A Howe scissors roof truss is loaded as shown. Determine the force in members DF, DG, and EG.

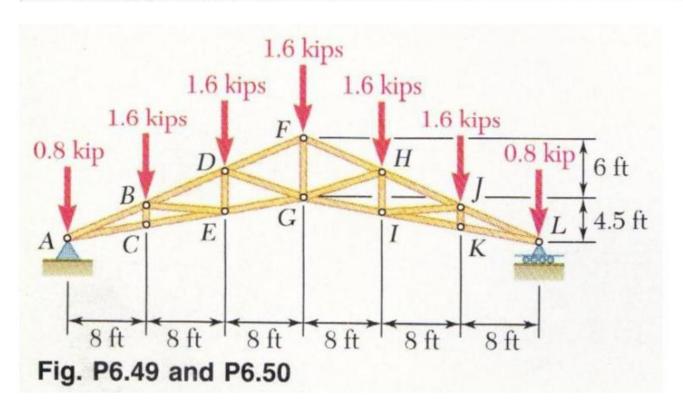

Place small circles onto all of the points of interest using the rectangle method shown previously.

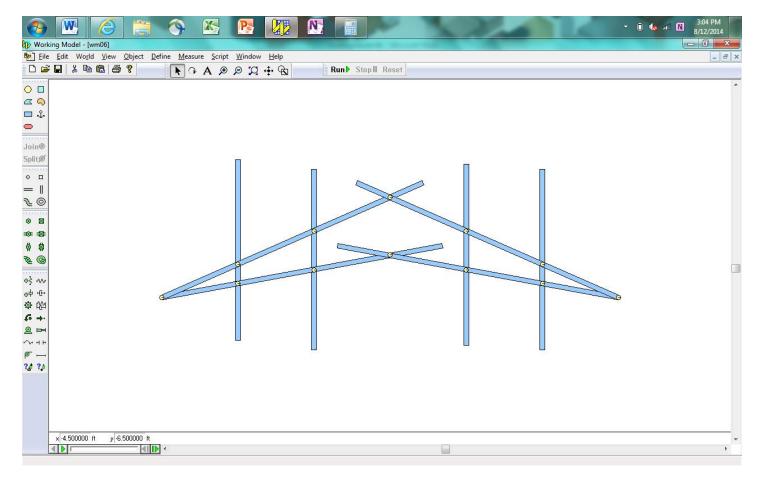

Delete all of the rectangles, leaving the circles in place.

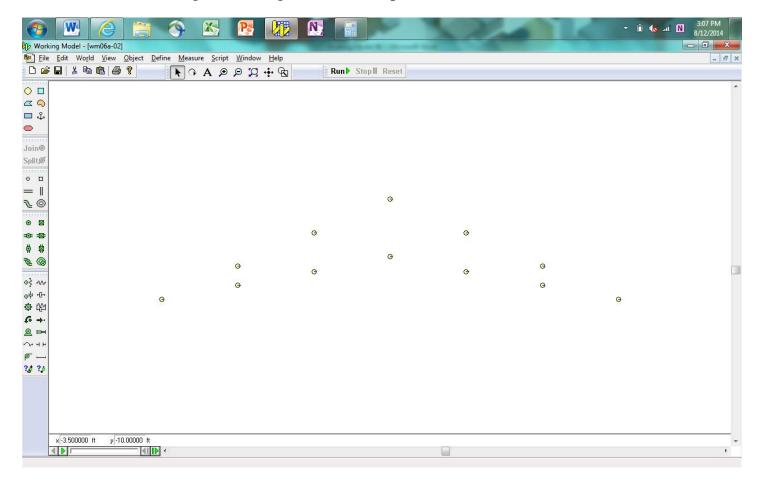

Connect the circles with rods in the appropriate manner.

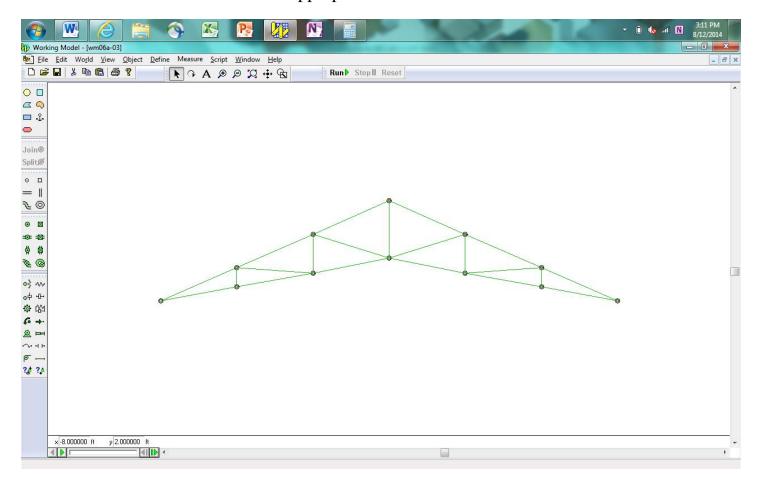

Copy and paste small circles as shown and anchor them in place. These will be used to determine the reactions at points A and L. Connect point A to the small circles with rods.

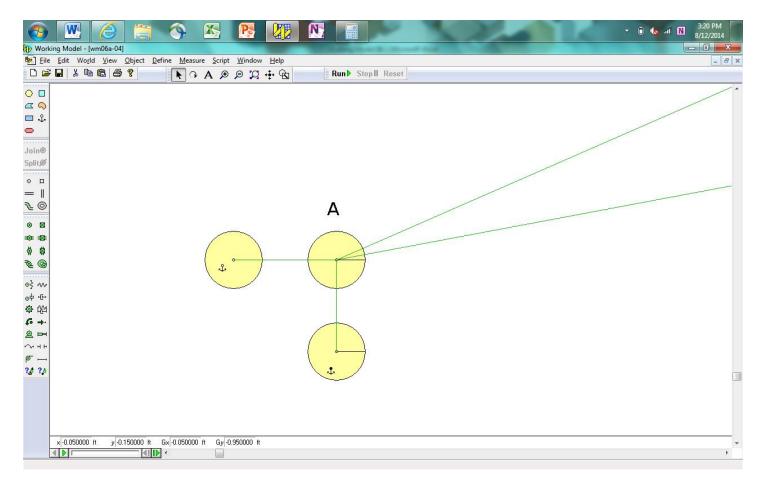

Since point L is supported by a roller bearing, which only supports normal loads, connect point L with a rod as shown.

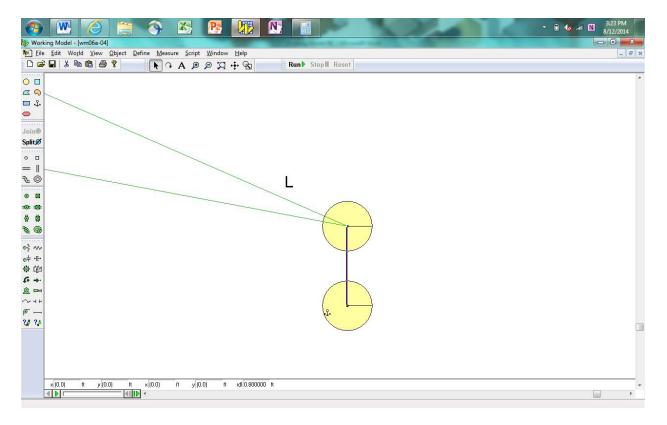

Apply the forces as shown in the problem statement.

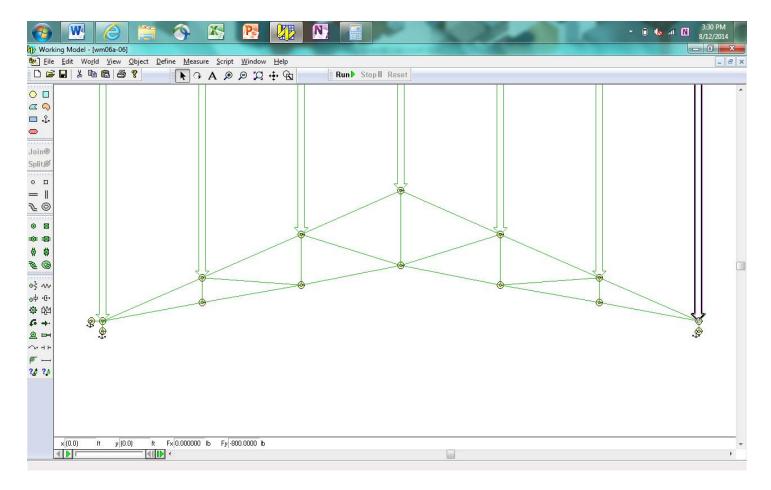

Place force measurement output boxes on the external reaction rods and the requested rods within the structure. Run the simulation to obtain the solution.

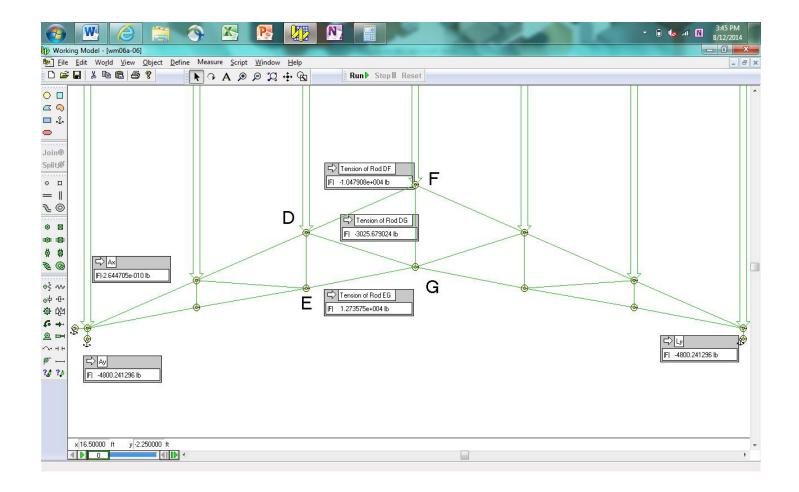

When the results of your model match those shown above, take a screenshot of the model (with numerical values showing), copy and paste it into Microsoft Word, save it as a pdf file, and submit it to the Dropbox in Pilot.